## ペンソフトモバイルPDFビューア 操作ガイド

## ・本ソフトウェアは、PDFファイルを高速に表示し、簡単にペンソフトモバイルに取り込むことができるソフトウェアです。 ・PDFファイルを閲覧し、その上にメモを残す場合などに便利です。

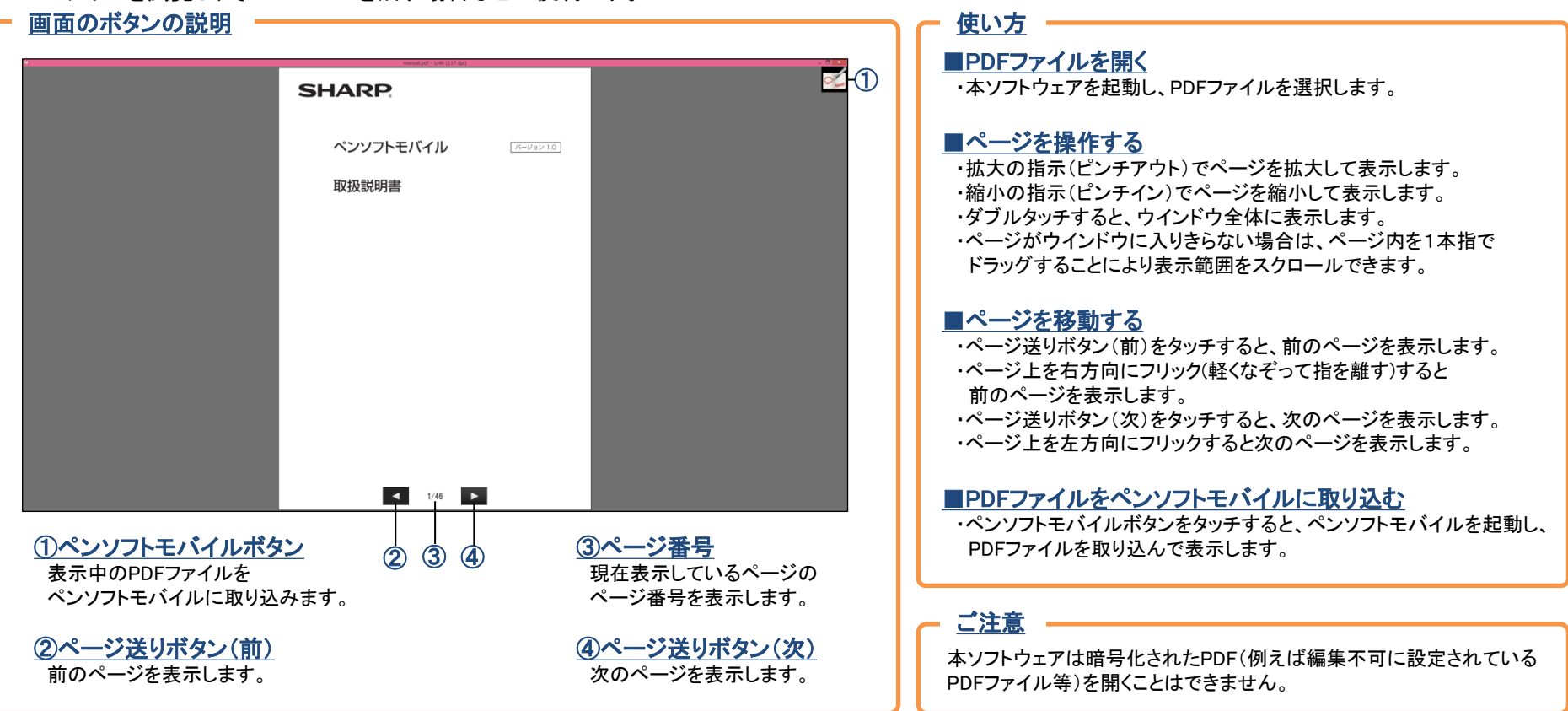

※本ソフトウェアはMuPDF 1.3を元に、独自に修正を行ったものです。 MuPDF 1.3 Copyright 2006-2013 Artifex Software, Inc.

シャープ株式会社 本 社 ビジネスソリューション事業推進本部 〒545-8522 大阪市阿倍野区長池町22番22号 〒639-1186 奈良県大和郡山市美濃庄町492番地 14A ①